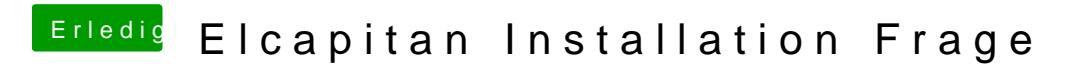

Beitrag von leonwzrk vom 29. März 2018, 11:33

Habe mal paar Sachen aus dem Efi-Ordner entfernt jetzt kommt das.